REALIZACIÓN DE OBSERVACIONES DE CLASES

MANUAL Y GUÍA DEL USUARIO

#### GUÍA E INSTRUMENTO PARA LA MEDICIÓN DEL TIEMPO DE INSTRUCCIÓN EN LA CLASE

ADAPTADA POR PROYECTOS DEL BANCO MUNDIAL DESDE EL SISTEMA DE OBSERVACIONES STALLINGS BANCO MUNDIAL

#### **CAPACITADORES**

Audrey-Marie Schuh Moore, Ph.D. Director, EQUIP 2 Global Education Center, AED 1825 Connecticut Ave

Washington, D.C. 20009 amoore@aed.org

#### Elizabeth Adelman

Research and Program Officer Global Education Center, AED 1825 Connecticut Ave Washington, D.C. 20009 eadelman@aed.org

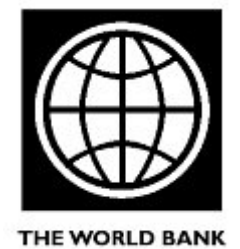

# ÍNDICE

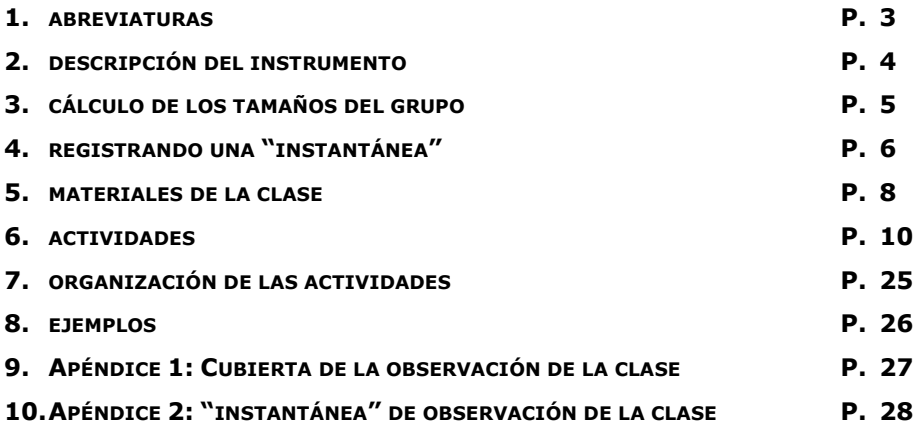

# SECCIÓN I

## ABREVIATURAS

- 1 Un alumno
- P Grupo Pequeño de alumnos (grupos de 2 a 5)
- G Grupo Grande de alumnos (grupos de 6 a (T-1))
- T Todo el grupo (incluyendo el docente)
- D Docente
- A Alumno

#### REGLAS DE CODIFICACIÓN IMPORTANTES

1. 'D' puede usarse sólo una vez en cada "instantánea". El docente está ocupado sólo en una actividad en cada "instantánea".

2. 'T' indica que cada persona en el aula, incluyendo el docente, está involucrado en la misma actividad. Si usted marca 'T', no haga otra marca en esa "instantánea". 'T' incluye al docente.

3. Las primeras 6 actividades que aparecen en la tabla de Observación del Aula (Apéndice 2) son consideradas actividades académicas o actividades "on-task," donde el docente está involucrado en actividades de la enseñanza. Las ultimas 8 actividades están consideradas en la categoría de administración y organización del aula y de las actividades escolares "no involucrado" ("off-task"). Si observa una actividad que no está relacionada con el contendido académico de la clase, solamente puede ser codificado en la parte inferior del instrumento.

## SECCIÓN II

#### 1. DESCRIPCIÓN DEL INSTRUMENTO

#### 1.1 ¿Qué hace el instrumento de observación de clases?

La "instantánea" de la clase registra los participantes, sus actividades y los materiales que se están usando en una clase durante 10 momentos independientes durante el periodo de la clase.

#### 1.2 ¿Por qué se llama una "instantánea" de la clase?

La "instantánea" de la clase registra a las personas y las actividades en un aula como si estuvieran siendo fotografiadas durante un instante; de allí surge la palabra "instantánea". Cada "instantánea" tiene una duración de 10 a 15 segundos.

#### 1.3 ¿Qué es codificar?

Codificar es el proceso de observar la clase y registrar observaciones en la hoja de la "instantánea". El término "codifique", para este manual, significa marcar con un círculo en un punto particular en la cuadrícula para indicar que observó durante la "instantánea".

#### 2. DESCRIPCIÓN DE LA HOJA DE CODIFICACIÓN

El Apéndice 2 muestra el formato de la hoja de codificación con el título "Instantánea" de Observación de la Clase. Cuando haga las observaciones reales de una clase, usted tendrá un paquete con diez formatos para que pueda realizar diez "instantáneas" durante el período de la clase. A lo largo de la parte superior del formato podrá ver 7 materiales que pueden utilizarse en las 7 actividades enlistadas verticalmente en la primera columna. La mayoría de las actividades tienen una línea D y una línea A asociadas con ellas. La línea D se usa para indicar las actividades en las que el docente está ocupado; la línea A indica las actividades que involucran al alumno. Las marcas 1, P, G y T (vea las abreviaturas en la Sección I para su definición) en la "instantánea" indican el número de alumnos que están en el grupo que está siendo registrado. Vea la figura 1 abajo para un extracto de la "instantánea" de la clase del Apéndice 2.

#### FIGURA 1: EXTRACTO DE LA "INSTANTÁNEA" DE LA CLASE (DEL APÉNDICE 2)

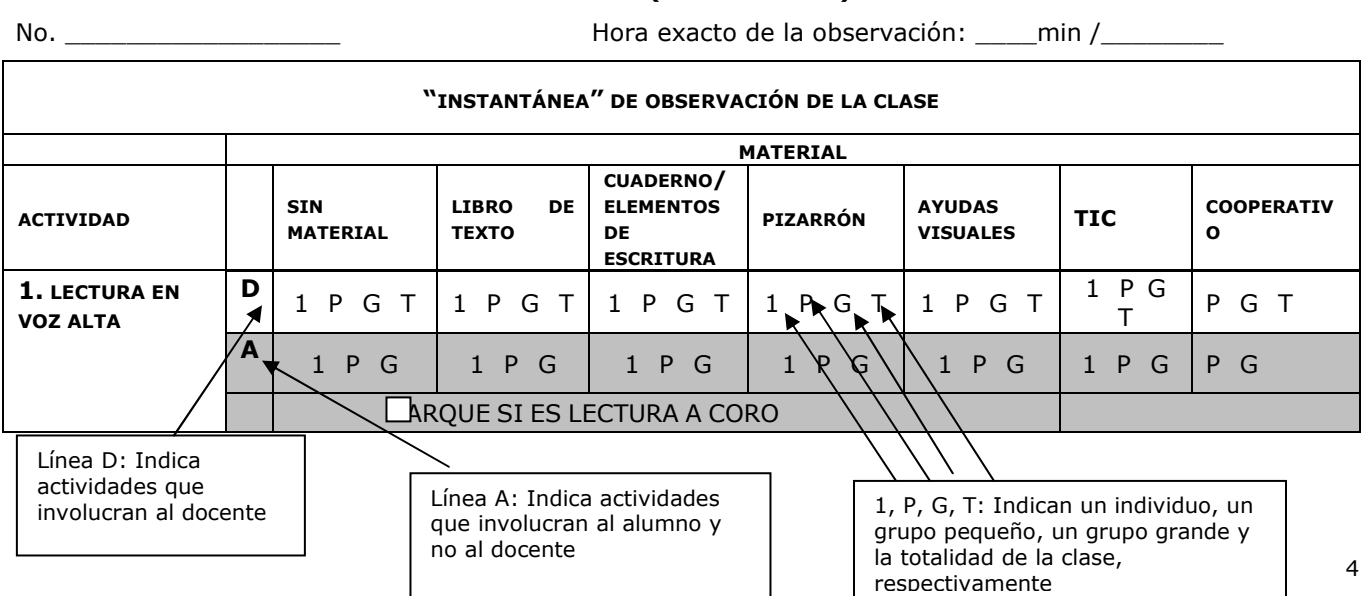

#### 3. CÁLCULO DE LOS TAMAÑOS DEL GRUPO

1: 1 es un único individuo, docente o alumno.

P: P es un grupo pequeño de alumnos. Para cualquier tamaño de la clase, si usted observa a los alumnos en grupos de 2 a 5, codifíquelos como un grupo pequeño.

G: G es un grupo grande de alumnos. Para cualquier tamaño de la clase, si usted observa a los alumnos en grupos de 6 a (T-1), codifíquelos como un grupo grande. Recuerde: Un grupo grande no es toda la clase. T: T es toda la clase, incluyendo el docente.

#### 4. PROCEDIMIENTOS PARA COMPLETAR LA PÁGINA DEMOGRÁFICA

El Apéndice 1 muestra la hoja demográfica que será la primera página del paquete de formatos para cada observación. En esta página el observador registra los datos demográficos obtenidos del docente de la clase observada.

#### 5. PROCEDIMIENTOS PARA DETERMINAR LA TOMA DE LAS "INSTANTÁNEAS"

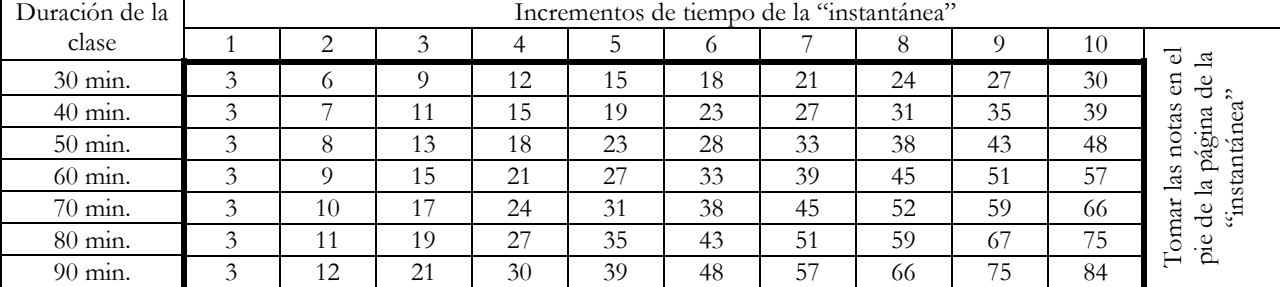

#### CÓMO DETERMINAR LOS INCREMENTOS DE TIEMPO PARA LAS "INSTANTÁNEAS"

Para determinar la hora exacta para la toma de cada "instantánea," divida el tiempo total de la clase por diez. Por ejemplo, en una clase de 60 minutos, usted debe tomar una "instantánea" cada 6 minutos para un total de 10 "instantáneas." (Consulte la tabla de incrementos anteriormente citada para decidir los periodos y determinar los horarios exactos). Determine ambos los minutos de cada incremento y la hora exacta para cada una de las 10 observaciones y escríbalos en la esquina derecha de cada página de la "instantánea" antes de empezar la observación (Por ejemplo, por una observación de 60 minutos por una la clase que empieza a las 10:30am: 3 min/10:33am; 9 min/10:39am; 15min/10:45am etc.) Después que inicie la clase, espere 3 minutos antes de tomar la primera "instantánea". Recuerde que el tiempo para registrar cada "instantánea" es muy corto, 10 a 15 segundos, que es justo el tiempo que le tomará para hacer una barrida visual de 360 grados del aula. Usted debe seguir tomando "instantáneas" a los intervalos designados hasta que termine con un total de 10 "instantáneas". Escriba al pie de cada formato ("instantánea") lo que ha pasado durante los 15 segundos.

#### 6. REGISTRANDO UNA "INSTANTÁNEA"

1. Al inicio de la observación, ubique al docente y luego escanea el aula en el sentido de las agujas del reloj alrededor del aula. Siempre empiece su observación ubicando dónde está el docente.

2. Si el docente está en el aula:

a. ¿En qué actividad está participando él o ella?

b. ¿Qué material se está usando?

c. ¿Con qué tamaño de grupo de alumnos (si hay alguno) está trabajando el docente?

3. Siga observando el aula en el sentido de las agujas del reloj, observando las actividades de todos los alumnos que no están involucrados con el docente. En un aula, es posible tener varios grupos pequeños o grandes de alumnos dedicados a actividades diferentes y utilizando varios materiales.

4. Escriba las actividades y las materiales del docente y de los alumnos en el parte de "Comentarios" en el pie de la hoja de "instantáneas."

5. Marque con un círculo la letra/el numero en la línea D que indica la actividad, el material y el grupo de alumnos con que el docente está involucrado. Al hacer esto, usted ha codificado al docente y a los alumnos dedicados a la actividad del docente. Si durante la observación de 10-15 segundos el docente cambia de actividad es muy importante NO recodificar el docente. Solamente codificar el docente debajo la primera actividad en que estaba involucrado.

6. Si hay alumnos involucrados en actividades diferente de la actividad del docente, marque con un círculo la letra/el numero en la línea A que corresponde a la actividad, el material y el grupo de alumnos involucrado en esta actividad. Repita este proceso para codificar todos los grupos de alumnos o individuales en sus actividades y materiales correspondientes..

7. Si usted observa cualquier comportamiento o actividad no usual, por favor tome nota de ello en el registro al pie de la "instantánea".

8. Examine rápidamente su cuadrícula de la "instantánea" para asegurar que sólo ha codificado al docente en una actividad (*que hay solo un D marcado en la página*), y que sus círculos estén claramente marcados y ubicados.

9. No codifique más observaciones hasta el momento de la próxima "instantánea".

#### 7. COMPORTAMIENTO DEL OBSERVADOR

1. A su llegada a la escuela, el observador deberá informar al director de la escuela toda la información sobre el estudio (metodología y objetivos). También se debe explicar claramente que cualquier información de las clases de los maestros se derivan de estas observaciones del aula. Esta investigación tiene como objetivo ayudar a comprender mejor las prácticas de enseñanza eficaz para el aprendizaje del estudiante y de ninguna manera quiere juzgar a los maestros y las escuelas.

2. El maestro debe ser informado de que esta observación es parte de un estudio y no una evaluación y monitoreo del desempeño de los maestros. Es fundamental que el maestro sabe que él / ella no será identificado en el estudio.

3. Entre al salón de clases temprano y venga preparado con todos los materiales de observación. Termine cualquier conversación con el docente antes de comenzar a observar.

4. Siéntese en la parte posterior del salón de clase o en un punto donde se puede tener una buena vista de toda la clase sin molestar a los estudiantes. Espere que pase tres minutos después de que suene la campana de clase y registre la primera instantánea.

5. Asegúrese de que cuando codifique, circule la letra correspondiente. Haga sus marcas oscuras y visibles y

repase su red de codificación para asegurar que no haya ningún error cuando haya terminado la observación.

6. Salga de la clase después de sus 10 instantáneas están completadas. Agradezca al docente y a la clase por la oportunidad de visitar el aula.

#### SECCIÓN III

#### MATERIALES DE LA CLASE

Descripciones de los materiales usados en la "instantánea" de la clase. El material utilizado por el docente durante una actividad siempre tiene prioridad sobre los materiales utilizados por los alumnos que participan en la misma actividad con el docente. Es decir, que cuando un grupo de alumnos participan en una actividad con el docente, sólo el material utilizado por el docente debe ser codificado.

1. Sin material: No se está usando ningún tipo de material en el aula.

2. Libro de texto: Esta categoría se refiere al material impreso en el que los alumnos no escriben directamente. Incluye libros de texto, antologías y publicaciones periódicas. Puede también incluir fotocopias, revistas o periódicos.

3. Cuaderno/elementos de escritura: Esta categoría se refiere a los materiales con los que los alumnos trabajan y escriben. Por ejemplo: cuadernos; cuadernos de ejercicios; hojas de trabajo; libretos de hojas de papel en blanco en que los alumnos solucionan problemas, escriben respuestas o escriben ensayos e historias. Incluye también pizarras, tizas, lápices, bolígrafos, crayones, borradores, etc. Codifique computadoras o laptops aquí si los alumnos los están ocupando solamente para tomar apuntas.

4. Pizarrón: Encerado, tablero o similar.

5. Material Didáctico: En esta categoría se incluyen las ayudas visuales y manipulativos que utilizan los docentes para acompañar a la enseñanza y mejorar la comprensión del estudiante. Material didáctico incluye Power Point, mapas, gráficos, fotos, carteles, rotafolios y diapositivas, así como cualquier manipulativo, como los materiales utilizados en los experimentos, instrumentos musicales, reglas, compases, monedas, bloques, tarjetas, palos o cuerpos humanos. Materiales tales como lápices, crayolas o gomas de borrar no están codificados aquí, están codificadas como "Cuadernos/elementos de escritura."

6. TIC (Tecnología de Información y Comunicación): En esta categoría se incluyen los elementos electrónicos usados para apoyar el aprendizaje tales como radios, televisores, videos, computadoras y Enciclomedia. Tenga en cuenta que las calculadoras se consideran ayudas de aprendizaje y no artefactos electrónicos. Codifique computadoras o laptops aquí si los alumnos los están ocupando para cualquier actividad menos para tomar apuntas.

7. Cooperativa: Esta categoría no es un material a pesar de que está bajo la rúbrica de material. Utilice esta categoría cuando los estudiantes trabajan juntos en pequeños y grandes grupos para producir un producto común o compartido. Trabajo cooperativo requiere un intercambio de ideas entre un mínimo de 2 personas. La categoría Cooperativo tiene la prioridad sobre todos los otros materiales. Esto significa que si los estudiantes están usando sus cuadernos mientras se trabaja en cooperación, debería codificar el material como Cooperación y no Cuadernos. NOTA: El hecho de que los estudiantes trabajan en grupos no significa que sea una actividad cooperativa. Recuerde que el aprendizaje cooperativo/colaborativo, se produce cuando

los alumnos (con o sin el profesor) interactúan en parejas o en grupos para compartir conocimientos y experiencias acerca de una tarea común.

## SECCIÓN IV

## ACTIVIDADES EN EL AULA

Descripciones de las actividades en la "instantánea" de la clase.

## Actividad 1: Lectura en Voz Alta

1. El docente o uno o más alumnos están leyendo en voz alta. Uno o más alumnos están leyendo de un libro de texto, el pizarrón, su propia redacción o un material reproducido. El docente o alumno también puede leer en voz alta mientras el resto de la clase lo sigue en sus propios textos. Cuando Lectura en Voz Alta está ocurriendo, no codifique la actividad automáticamente como D, (Toda la clase leyendo en voz alta). Más bien, observe cuántos de los niños están leyendo en voz alta o participando en la actividad a los que no están involucrados.

Guía de codificación:

- Aunque una sola persona lea por vez, todos los alumnos que están involucrados (siguiendo la lectura en sus libros o prestando atención al alumno leyendo) se codifican como ocupados en la actividad de lectura (con el docente).
- Esta actividad se codifica generalmente en la línea D. Puede codificarse en la línea A usando 1, P o G, si el docente no participa en la actividad de lectura y los niños están leyendo en voz alta unos a otros.
- Leer al unísono también se codifica como lectura en voz alta. En este caso, después de codificar la actividad, marque el casillero que dice 'marque si es lectura a coro'. Solamente marque el casillero si toda la clase está leyendo en coro juntos.
- No codifique la lectura en silencio aquí. Codifique la lectura en silencio debajo de 5. Tarea/Trabajo Individual/Ejercicios.

## **Ejemplos**

1. Toda la clase está leyendo oraciones del pizarrón. El docente lee en voz alta una oración del pizarrón y todos los alumnos leen en voz alta al unísono, mientras el docente señala las palabras en el pizarrón.

Codificación: Primero ubique al docente. Él o ella está leyendo con los alumnos. Ya que toda la clase participa en la actividad de lectura en voz alta, elija la actividad 1 – Lectura en voz alta. En la línea A de esta actividad, elija el material apropiado que se está usando, en este caso el pizarrón. Dado que toda la clase participa, circule la T en la línea D bajo la columna del pizarrón. Ya que la clase está leyendo al unísono, tilde o marque el casillero que dice 'marque si es lectura a coro'.

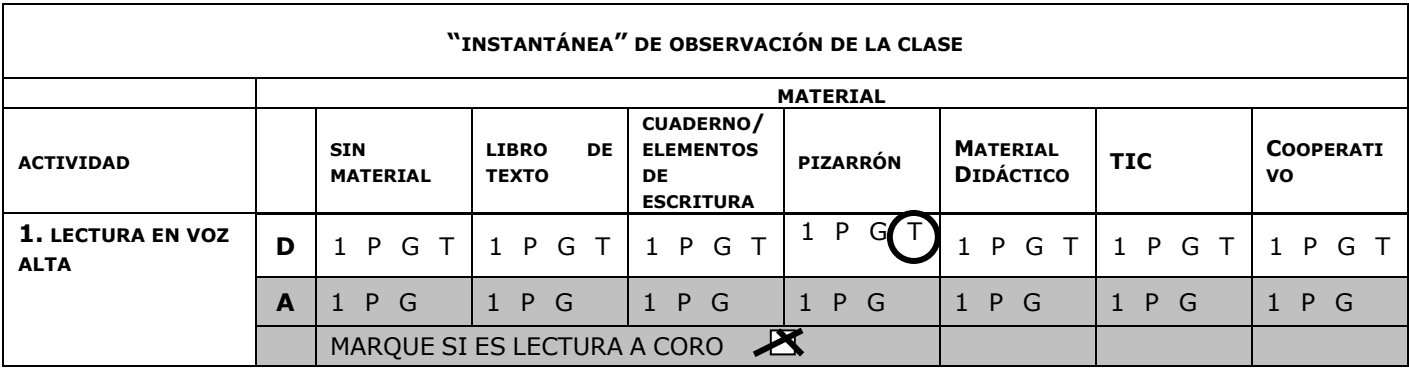

#### Actividad 2: Exposición y demostración

2. El docente, el radio, la televisión o algún medio de comunicación presenta contenido académico al alumno o alumnos. En general, el docente está introduciendo nuevo material de estudio a los alumnos.

Guía de codificación:

• Codifique esta actividad si un docente demuestra un procedimiento o muestra al o a los alumnos cómo hacer algo (un experimento de ciencia, problema matemático, el uso de materiales, cómo pronunciar una palabra).

• Codifique esta categoría si el o los alumnos están aprendiendo una canción nueva.

• Si el docente no está presente en la clase y si un alumno está dirigiendo la clase o desempeñando el papel de docente, codifique en la línea A.

• Cuando un estudiante expone a la clase o un grupo de estudiantes, también codifique la actividad en esta categoría.

• Si el docente está repasando material ensenado en una clase previa, también la actividad esta codificada en categoría.

## Ejemplos

1. El docente está explicando una lección de historia a su clase de 40 alumnos. Está usando un mapa para indicar las regiones de las que está hablando. Toda la clase está escuchando su explicación.

Codificación: Ubique al docente. Está disertando a toda la clase. En consecuencia, la actividad que usted elige es la 2 - Exposición y demostración. En la línea D, ubique el material apropiado. Dado que está usando un mapa como una ayuda visual, elija Material Didáctico. Marque T en esta columna, ya que participa toda la clase.

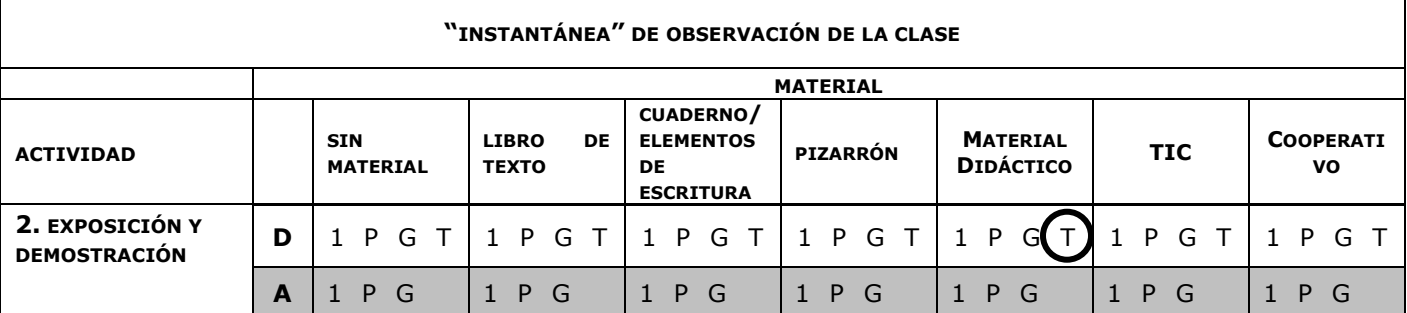

#### Actividad 3: Preguntas & Respuestas, Debate/Discusión

3. Los alumnos y/o el docente interactúan en una discusión académica es decir, un intercambio verbal de ideas u opiniones o una discusión sobre algo académico como los ejercicios asignados por el docente.

Guía de codificación:

• Las preguntas pueden ser iniciadas por parte del docente o los estudiantes. Anote en la sección de comentarios quien inició las preguntas.

• Codifique aquí actividades de interrogación y discusión entre los alumnos y/o el docente. Si el docente está preguntando a los alumnos sobre material recién ensenado, también codifique la actividad en esta categoría.

• Codifique esta categoría si los alumnos y/o el docente están discutiendo unos ejercicios o una tarea de la clase.

Ejemplos

1. Seis grupos de cinco alumnos están trabajando en una tarea de grupo para hacer un mapa de países en Latino América. Cada grupo está intercambiando ideas de que incluir en el mapa, pero el resultado final es un mapa por grupo. El docente está haciendo preguntas a un alumno en otra esquina del aula usando la pizarra del alumno.

Codificación: Ubique al docente. Está con un alumno. Está tratando con él el problema de matemática o verificando si lo ha hecho correctamente. La actividad emprendida es la 3, Preguntas & Respuestas/Debate/Discusión. Codifique 1 en la línea D bajo la columna cuaderno/elementos de escritura, ya que están usando la pizarra del alumno. A medida que usted desplaza su mirada en el sentido de las agujas del reloj alrededor del aula, ve a seis grupos de 4-5 alumnos que discuten su tarea. Marque G en la línea A bajo cooperativo.

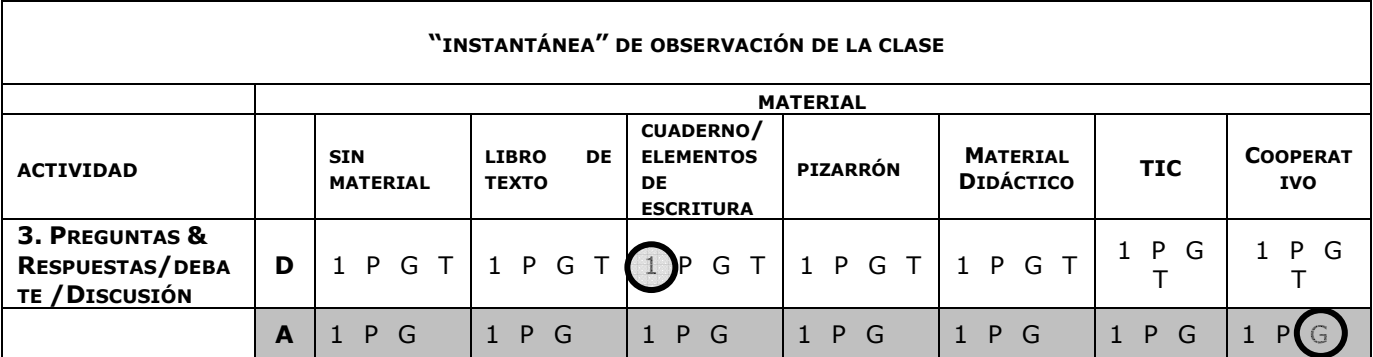

## Actividad 4: Práctica y memorización

4. Actividades que se emprenden con el objetivo de memorizar material como las tablas de multiplicar, vocabulario o deletreo de palabras. Son actividades de repetición con el fin de simplemente memorizar la información.

Guía de codificación:

- Si el docente dirige la práctica y la memorización/repetición, codifique en la línea D.
- Codifique en la línea A si dos o más alumnos están practicando sumas, deletreo de palabras, el abecedario, o cualquier actividad de memorización.
- Si los alumnos están cantando una canción que ya saben o que ya se les ha enseñado, codifique aquí.
- Preste atención especial a determinar si los alumnos están repitiendo o leyendo. Si los alumnos están repitiendo lo que dice el docente, codifique esto como 4. Práctica y memorización; si están leyendo junto con el docente, codifíquelo como lectura en voz alta.

#### Ejemplos

1. La docente está en el frente de la clase y está indicando el pizarrón. Está leyendo la tabla de multiplicar para el número 2 en voz alta y solicitándole a la clase que repita varias veces la tabla. Toda la clase repite lo que ella dice.

Codificación: Ubique a la docente. Está enfrente de la clase e involucrada en la práctica y ejercicio. Toda la clase está repitiendo las tablas del pizarrón. Bajo la columna de actividad, elija Práctica y ejercicio de la fila D. Use Pizarrón como el material y codifique T.

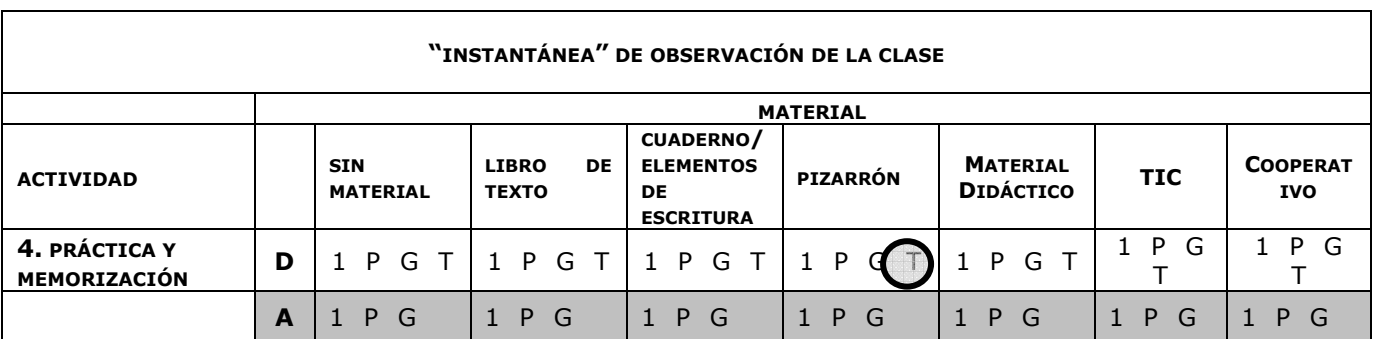

## Actividad 5: Tarea/Trabajo Individual/Ejercicios

5. Uno o más alumnos están escribiendo ensayos, resolviendo ejercicios matemáticos, haciendo una actividad en sus cuadernos, u ocupados en otro trabajo de escritura en sus asientos o en el pizarrón.

Guía de codificación:

- Codifique aquí si los alumnos están completando un ejercicio o una actividad asignado por el docente durante la clase.
- Codifique usando el pizarrón como el material si el docente ha solicitado a un alumno que resuelva un problema en el pizarrón.
- Codifique esta actividad en la línea D si el docente está vigilando activamente el trabajo en los asientos o tarea.
- Si los alumnos están leyendo una revista cuando debieran estar haciendo una tarea, codifíquelos como no involucrados.
- La prueba escrita se codifica aquí. Por favor, anote en el Registro cuando se tome una prueba.
- Codifique la actividad aquí cuando los alumnos están utilizando sus cuerpos en actividad (como subir, y bajar los brazos). Elija la material Material Didáctico porque están usando sus cuerpos como una material. Aún cuando los alumnos están copiando las acciones físicas del docente, codifique la actividad aquí y NO debajo de la actividad Copiar.

## Ejemplos

1. El docente está mirando a un alumno resolver un problema en el pizarrón. Todos los otros alumnos están observando al alumno frente al pizarrón.

Codificación: Ubique al docente. Está monitoreando al alumno resolviendo el problema en el pizarrón. Toda la clase está observando. Bajo la columna de actividad, elija la actividad 5 – Tarea/Trabajo Individual/Ejercicios. Seleccione el pizarrón como el material, ya que el alumno está trabajando en el pizarrón y codifique T en la línea D, dado que el docente y los alumnos están todos ocupados en la misma actividad.

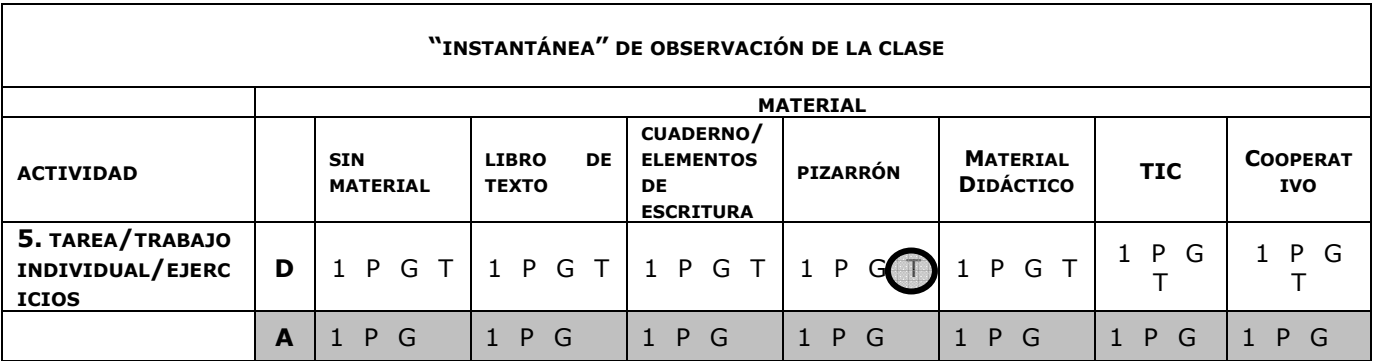

## Actividad 6: Copiar

6. Los alumnos están copiando del pizarrón, libro de texto u otro material. La finalidad primaria de la actividad es transferir literalmente el texto en el pizarrón o libro de texto etc. a los papeles o los cuadernos de los alumnos.

Guía de codificación:

- Siempre codifique el material usado por el docente para enseñar la lección. Por ejemplo, si el docente está escribiendo un texto en el pizarrón mientras los alumnos están copiando en sus cuadernos, codifique el Pizarrón como el material usado, no los cuadernos. Sin embargo, si el docente ha terminado de escribir el texto en el pizarrón y está monitoreando a los alumnos mientras éstos copian en sus cuadernos, codifique Cuadernos/Elementos de escritura como el material, dado que eso es lo que se está utilizando activamente.
- Cuando el docente está dictando y los alumnos están anotando lo que escuchan, codifique a los alumnos y el docente en la actividad de Copiar. Codifique usando el material que el docente está usando para el dictado. Si el docente está dictando de su memoria y los alumnos están copiando el dictado en sus cuadernos, codifique Sin Material como la categoría del material porque el docente no está utilizando un material. Anote en la sección de comentarios que esta observación es un dictado.
- Cuando el docente está monitoreando el copiado del o los alumnos, codifique al docente y alumnos en la línea D.
- Cuando el docente está escribiendo contenido no relacionado con la lección, como las instrucciones en el pizarrón, (no interactuando con los alumnos) y los alumnos están copiando en sus asientos, codifique al docente en la actividad de Gestión de la Clase por Sí Solo y codifique a los alumnos en la actividad de Copiar. Use la categoría Copiar para el docente sólo si el docente está escribiendo en el pizarrón material relacionado con la lección.
- Si los alumnos ya terminaron de copiar la material y en el momento de la observación están interactuando con el material para aprender o practicar conceptos (trabajar problemas matemáticos, conjugar verbos), entonces codifique esto en la actividad 5- Tarea/Trabajo Individual/Ejercicios.

#### Ejemplos

1. El docente monitorea a los alumnos mientras éstos copian un texto del pizarrón en sus cuadernos.

Codificación: Ubique al docente. Está monitoreando a la clase, en la actividad de copiar. Por consiguiente, usted debe elegir la actividad 6, Copiar. Todos los alumnos están copiando en sus cuadernos, en consecuencia, elija T en la línea D con Cuaderno/Elementos de escritura como el material.

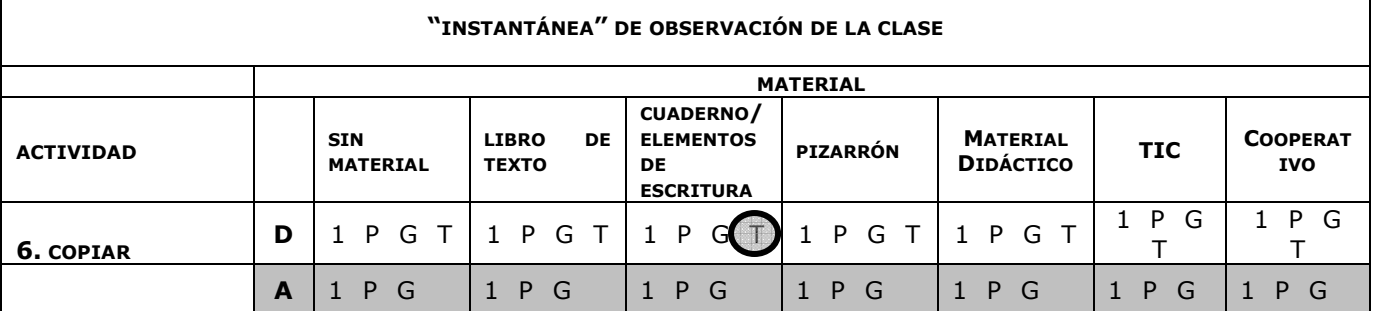

Nota: Las Actividades 7-14 son considerados manejo del aula y son actividades "off-task" (no relacionados a la instrucción)

## Actividad 7: Instrucción verbal

7. El docente está asignando verbalmente el trabajo esperado para la próxima actividad, para el día o para la tarea a hacer en el hogar.

Guía de codificación:

• El docente está asignando verbalmente el trabajo para el próximo ejercicio o para la tarea a hacer en el hogar. Está explicando los procedimientos a seguir, la cantidad de trabajo a terminar o las recompensas por completar la tarea

• Codifique aquí la discusión de las calificaciones y la aclaración de las expectativas de comportamiento.

• Esta actividad no se centra en el contenido académico, sino en la información que los alumnos necesitan para llevar a cabo la tarea.

• Si el docente está usando el pizarrón para dar las instrucciones, o sea, está escribiendo las instrucciones en el pizarrón y también explicando verbalmente y todos los estudiantes están copiando las instrucciones en sus cuadernos, codifique la actividad como Copiar (actividad 6) y Cuaderno/Elemento de escritura como material.

#### Ejemplos

1. La docente está explicando la tarea para hacer en el hogar para la próxima clase. Todos los alumnos están escuchando mientras ella explica lo que tienen que hacer y escriben las instrucciones en sus cuadernos.

Codificación: Ubique a la docente. Está en el frente de la clase dando la tarea para hacer en el hogar. Toda la clase está escuchando a la docente explicar la tarea y anotándola en sus cuadernos. Bajo la columna de actividad, elija Instrucción Verbal. Escoja Cuaderno/Elementos de escritura como el material, ya que los alumnos están escribiendo en sus cuadernos y codifique T en la línea D ya que la clase entera participa.

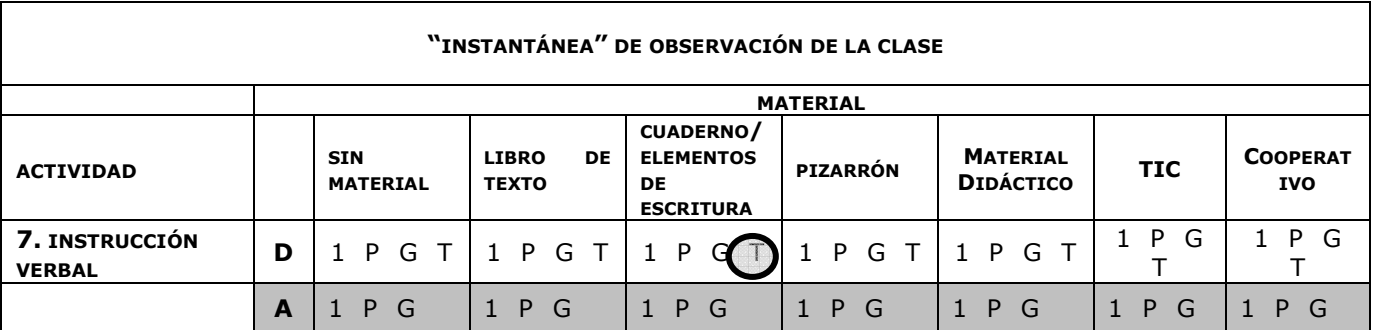

#### Actividad 8: Interacción social

8. Dos o más alumnos están conversando o riendo acerca de actividades no académicas. El docente también puede interactuar socialmente con los alumnos. En esta categoría se incluyen tanto las interacciones verbales como las no verbales. Lo que es esencial es que haya una interacción entre al menos dos personas.

Guía de codificación:

• Codifique aquí si los alumnos están pasándose notas o perturbando la clase. Esta categoría puede incluir la interacción física entre alumnos.

• Si los alumnos están hablando y discutiendo sobre la tarea de la clase o algo de contenido académico, no codifique la actividad aquí, codifíquela debajo de la actividad 3 Preguntas & Respuestas/Debate/Discusión.

• Si el docente está interactuando socialmente con alumnos, marque esto en la línea D. Si un docente interactúa socialmente con visitantes al aula (no los alumnos), no lo codifique aquí. Codifíquelo en la actividad 13- Interacción social del docente o docente no involucrado.

#### Ejemplos

1. El docente está dando una lección sobre los verbos franceses y escribiendo en el pizarrón. La mayoría de los alumnos está escuchando en sus asientos. Ocho de los alumnos en el fondo del aula están conversando entre ellos y riendo.

Codificación: Ubique al docente. Está exponiendo a los alumnos sobre los verbos franceses usando el pizarrón. La mayoría de la clase está escuchando su explicación. Elija la Actividad 2 – Exposición y demostración. Seleccione el Pizarrón como el material, ya que el docente está escribiendo en el pizarrón y codifique G en la línea D. Ocho alumnos están conversando y riendo juntos, por lo tanto elija la Actividad 8 - Interacción social y codifique G en la línea A, ya que un grupo pequeño de alumnos está interactuando socialmente.

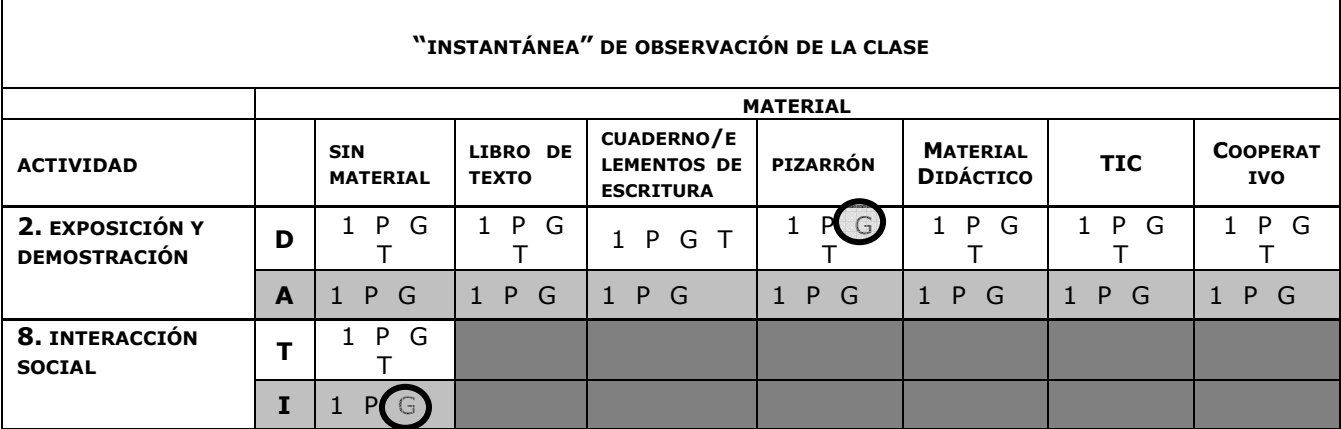

## Actividad 9: Alumno(s) no involucrado(s)

9. Esta categoría se registra cuando uno o más alumnos no están involucrados en actividades de instrucción, por ejemplo, si un alumno está mirando por la ventana, apoyando su cabeza en el escritorio o durmiendo.

#### Guía de codificación:

• Si el docente no ha especificado una actividad de instrucción y todos los niños están esperando, entonces codifique a los alumnos en la línea A de la actividad Alumnos no Involucrados. Codifique aquí a los alumnos que están esperando para rendir un examen o esperando instrucciones.

• Codifique a los alumnos que estén entrando y saliendo del aula sin motivo aparente como No Involucrados.

## Ejemplos

1. El docente está dirigiendo la clase en un recitado. Dice unas pocas palabras y luego le solicita a la clase que repita. Los alumnos escuchan las palabras del docente y repiten lo que dice. Tres alumnos ingresan en el aula tarde durante la actividad.

Codificación: Ubique al docente. Está dirigiendo un recitado con la clase. La clase está repitiendo el recitado del docente. Elija la actividad 4 - Práctica y Ejercicio. Seleccione 'sin materiales', ya que no se está usando ningún material. Codifique G en la línea D para representar el grupo grande de alumnos ocupados en la Práctica y Ejercicio. Tres alumnos entraron a formar parte de la clase durante la práctica y ejercicio. Codifique a estos alumnos en la actividad 9 - Alumno no Involucrado. Codifique P en la línea A para representar el grupo pequeño de alumnos que no participan en la actividad de la clase.

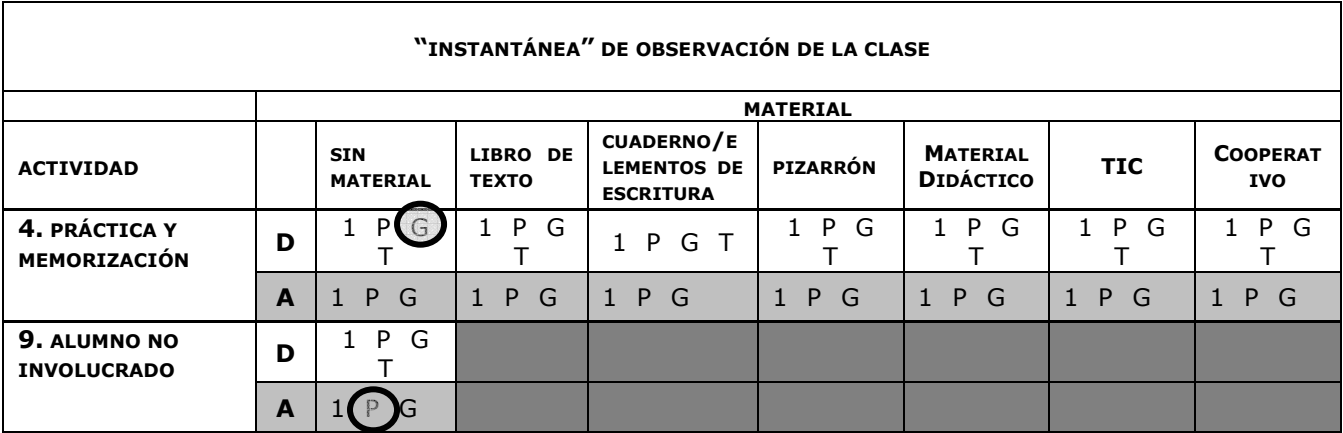

## Actividad 10: Disciplina

10. Uno o más alumnos son disciplinados por su comportamiento o son enviados fuera del aula por razones disciplinarias.

Guía de codificación:

- Esta categoría puede incluir el castigo corporal.
- Codifique la actividad aquí si el docente está disciplinando los alumnos en relación a cosas académicas y no académicas. Por ejemplo "Para de hablar y empieza su trabajo.; No quiero ver ni una alumno tirando papeles!; Siéntese bien!; Ustedes tienen que llegar a clase a tiempo, no atrasados."

## Ejemplos

1. El docente está reprendiendo a toda la clase por no aprender su tarea de francés. Los alumnos están todos sentados, se muestran hoscos, avergonzados y cabizbajos.

Codificación: Ubique al docente. Está reprendiendo a la clase. Elija la actividad 10 – Disciplina y Codifique T en la línea D, ya que toda la clase está siendo disciplinada.

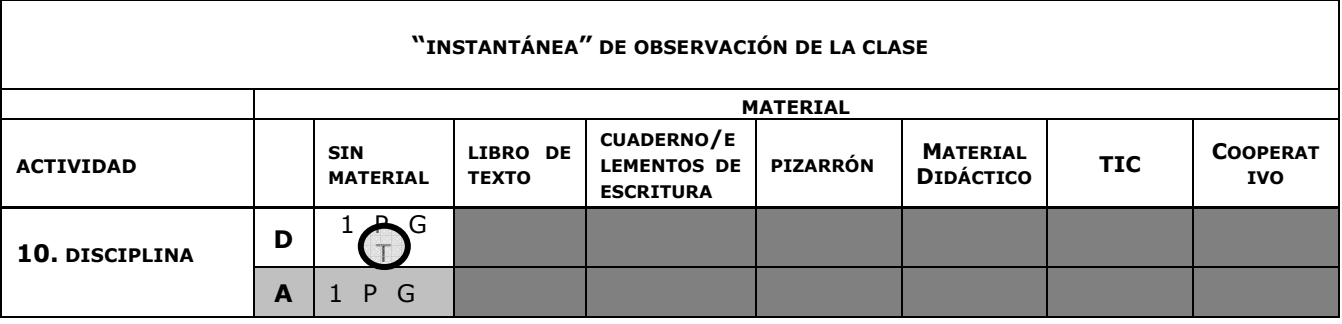

## Actividad 11: Administración de la clase

11. Los docentes y/o alumnos participan en la gestión de la clase: pasando papeles, cambiando actividades, guardando materiales, preparándose a salir. Si el docente está solo, cumpliendo deberes relacionados con la clase tales como calificar o limpiar el pizarrón y los alumnos no están involucrados, use la actividad 12 – Administración de la clase por sí solo.

Guía de codificación:

• Si los alumnos están realizando actividades de gestión de la clase sin participación del docente, codifique esto bajo la línea A en Administración de la clase.

• Si el docente está tomando la asistencia, codifique esto como Administración de la clase, bajo la línea D.

## Ejemplos

1. El docente está distribuyendo papeles a los alumnos y solicitándoles que repartan los papeles a los otros alumnos. Los alumnos están ayudando a repartir los documentos.

Codificación: Ubique al docente. Está distribuyendo papeles. Elija D en la línea de Administración de la clase, no la línea de Administración de la clase por sí solo (Actividad 12), ya que los alumnos participan con el docente. Ya que todos los alumnos participan con el docente, marque T como se muestra abajo.

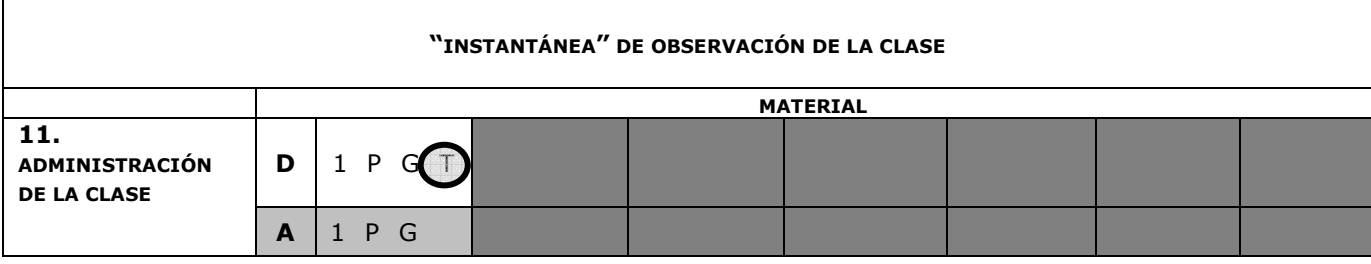

## Actividad 12: Administración de la clase por sí solo

12. Únicamente el docente está ocupado en la actividad de gestión de la clase: repartiendo tareas, cambiando actividades, guardando materiales, preparando la salida.

Guía de codificación:

• Si los alumnos están realizando actividades de gestión de la clase sin la participación del docente, codifique esto en la línea A de Administración de la clase de actividad 12. Esta categoría es sólo para docentes ocupados en la gestión de la clase, sin los alumnos.

Ejemplos

1. El docente está guardando los libros de texto de la clase en el gabinete. Los alumnos están todos charlando entre ellos.

Codificación: Ubique al docente. Él o ella misma está guardando los manuales en el gabinete. Elija actividad 12 – Administración de la clase por sí solo y codifique la D. El resto de los alumnos está conversando entre sí. Seleccione la actividad 8 – Interacción social y codifique G en la línea A.

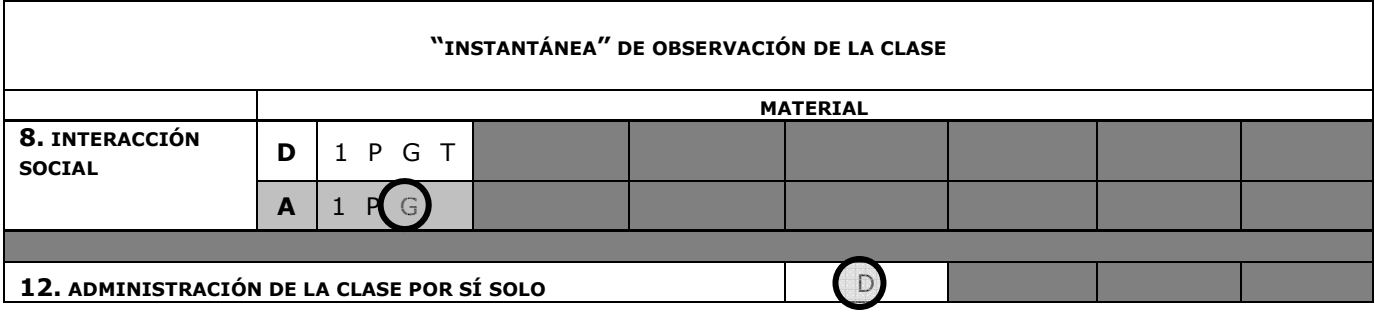

#### Actividad 13: Interacción social del docente o docente no involucrado

13. El docente y otra persona (padres, un visitante, miembros de la comunidad, otro docente) están interactuando. El docente está en el aula pero no ocupado en alguna actividad académica.

Guía de codificación:

• Marque D (Actividad 13) para indicar que el docente no está trabajando con los alumnos.

## Ejemplos

1. El docente está conversando con el secretario escolar acerca del próximo casamiento de un amigo mutuo. Los alumnos están todos copiando la lección del día del pizarrón en sus cuadernos.

Codificación: Ubique al docente. Está charlando con el secretario sobre un tema no relacionado con la clase. Elija la actividad 13 – Interacción social del docente o docente no involucrado y codifique la D. Los alumnos están todos copiando la lección en sus cuadernos. Seleccione la actividad 6 –Copiar y codifique G en la línea A, con Cuadernos/Elementos de escritura como el material.

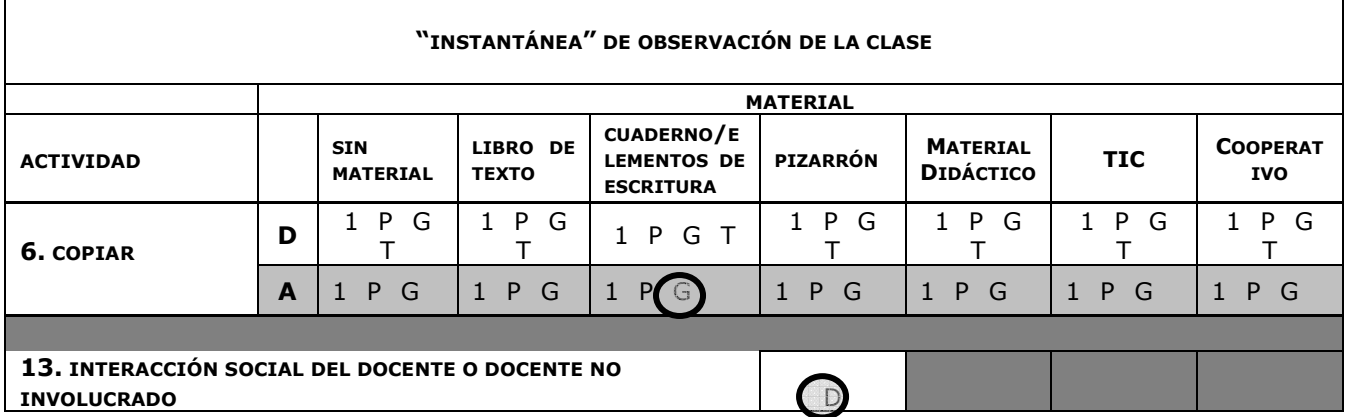

## Actividad 14: Docente fuera del aula

14. Elija esta categoría si el docente no está presente en el aula cuando usted está tomando la "instantánea".

Guía de codificación:

• Marque la D para indicar que el docente está fuera del aula.

## Ejemplos

1. El docente dejó el aula para conseguir tiza. Los alumnos están todos charlando entre ellos.

Codificación: Ubique al docente. Está fuera del aula. Elija la actividad 14 – Docente fuera del aula y codifique la D. Los alumnos están todos conversando entre ellos. Seleccione la actividad 8 – Interacción social y codifique G en la línea A.

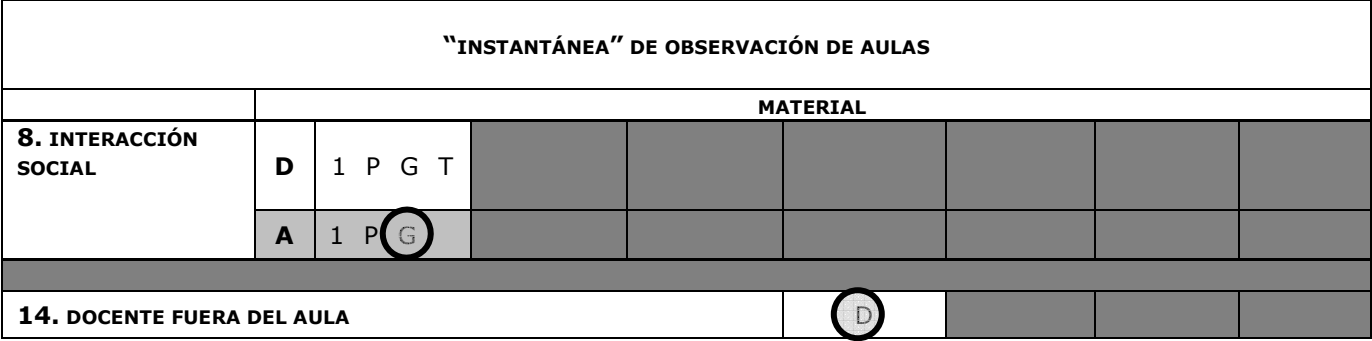

## SECCIÓN V

#### ORGANIZACIÓN DE LAS ACTIVIDADES

Las actividades se agrupan como: a) de aprendizaje b) de gestión de la clase c) del docente, fuera de su papel d) del alumno, fuera de su papel.

## a) Actividades de aprendizaje:

- 1. Lectura en voz alta
- 2. Exposición y demostración
- 3. Preguntas & Respuestas/Debate/Discusión
- 4. Práctica y memorización
- 5. Tarea/trabajo individual/Ejercicios
- 6. Copiar

#### c) Administración de la clase:

- 7. Instrucción verbal
- 10. Disciplina
- 11. Administración de la clase
- 12. Administración de la clase por sí solo

## d) Docente, fuera de su papel:

- 8. Interacción social
- 13. Interacción social del docente o docente no involucrado
- 14. Docente fuera del aula

## e) Alumno, fuera de su papel:

- 8. Interacción social
- 9. Alumno no involucrado
- 10. Disciplina

## SECCIÓN VI

#### Ejemplos

- 1. El docente da instrucciones a un grupo de 5 personas. 20 alumnos están ociosos y tres están jugando con sus sillas.
- 2. Un grupo de cuatro alumnos está resolviendo un problema matemático en el pizarrón. El docente está observándolos. El resto de la clase está resolviendo el mismo problema en sus pizarras.
- 3. Todos los alumnos están cantando una "canción del abecedario". El docente está cantando con ellos.
- 4. En una clase de ciencia, el docente está usando una lámina grande para hablar de las serpientes. Toda la clase escucha al docente excepto dos alumnos que parecen estar mirando por la ventana.
- 5. El docente está en su escritorio y parece estar calificando trabajos. Los alumnos están sentados en grupos de 4 o 5. Parece haber 5 grupos en total. Dos grupos están trabajando en una tarea en sus escritorios; los otros tres grupos están conversando y riéndose dentro del grupo.
- 6. En una clase de veinte alumnos, casi toda la clase está repitiendo conjugaciones de verbos del pizarrón mientras el docente señala lo escrito. Un alumno está fijando la vista en usted, el observador.
- 7. La docente está delante de la clase y está dando instrucciones a los alumnos acerca de qué hacer a continuación. Todos los alumnos la están escuchando.
- 8. La clase ha empezado (de acuerdo al horario de clase) pero el docente no está a la vista. Algunos alumnos están durmiendo en sus bancos; otros están corriendo alrededor del aula.
- 9. El docente está escribiendo en el pizarrón. Los alumnos están escribiendo la tarea en sus cuadernos.
- 10. El docente está escuchando a un alumno (que está de pie) leer del pizarrón. Los otros alumnos están también escuchándolo.
- 11. El docente está escribiendo en el pizarrón. 15 alumnos copian en su cuaderno de ejercicios y cinco alumnos no están copiando porque no parecen tener un lápiz.
- 12. El docente está explicando a los alumnos el sistema político de Malí. Está usando un cartel grande que muestra las imágenes de diferentes funcionarios de gobierno. La mayoría de los alumnos le están escuchando. Tres alumnos están mirando revistas y otros cuatro están conversando entre ellos.
- 13. La Sra. Rabi está escribiendo una lección de matemática en el pizarrón. Ocho alumnos están jugando a los naipes en una esquina. 30 alumnos están esperando que ella termine de escribir la lección.
- 14. Los alumnos están escribiendo en sus cuadernos. El docente está reprendiendo a dos alumnos que no están haciendo su tarea. Un alumno entra a la clase tarde.
- 15. El docente está haciendo una pregunta y señala a un alumno para que dé una respuesta. El alumno está de pie y respondiendo a la pregunta. El resto de la clase está escuchando.
- 16. En el fondo de la clase, el docente está hablando con un administrador escolar acerca de una fiesta. 26 alumnos están leyendo en silencio. Dos alumnos están mirando por la ventana y 11 están conversando o riendo entre ellos.
- 17. El docente y el director de la escuela están hablando del examen. La mayoría de los alumnos están leyendo en sus asientos. Tres alumnos han finalizado su trabajo y están borrando el pizarrón.
- 18. El docente está ayudando a varios alumnos a hacer su tarea en una hoja de papel. El resto de los alumnos está en sus asientos escribiendo con bolígrafo y papel.
- 19. La docente está explicando un problema matemático. Está usando piedras pequeñas para demostrar cómo hacer la suma. Todos los alumnos están mirándola.
- 20. La Sra. Nana está usando botellas y agua para mostrar cómo funciona un filtro de agua. Todos los alumnos están escuchando, excepto dos que están conversando entre ellos.

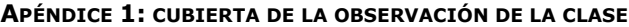

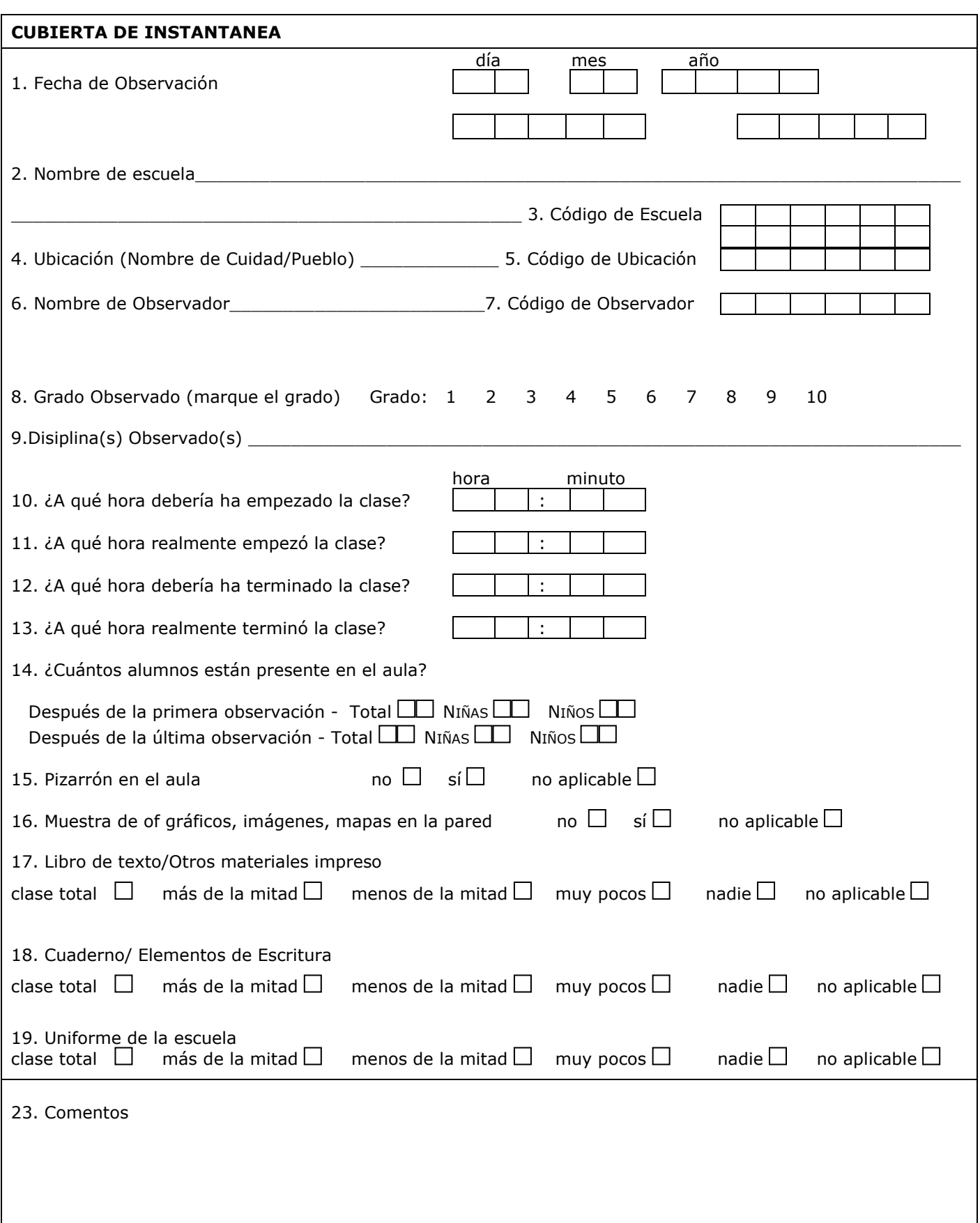

 $\overline{\phantom{0}}$ 

## APÉNDICE 2

 $\mathbf{r}$ 

No. \_\_\_\_\_\_\_\_\_\_\_\_\_ Hora Exacto de la Observación: \_\_\_\_\_\_\_\_\_\_\_\_\_\_\_\_\_\_\_\_\_\_\_\_\_\_\_\_\_\_\_\_

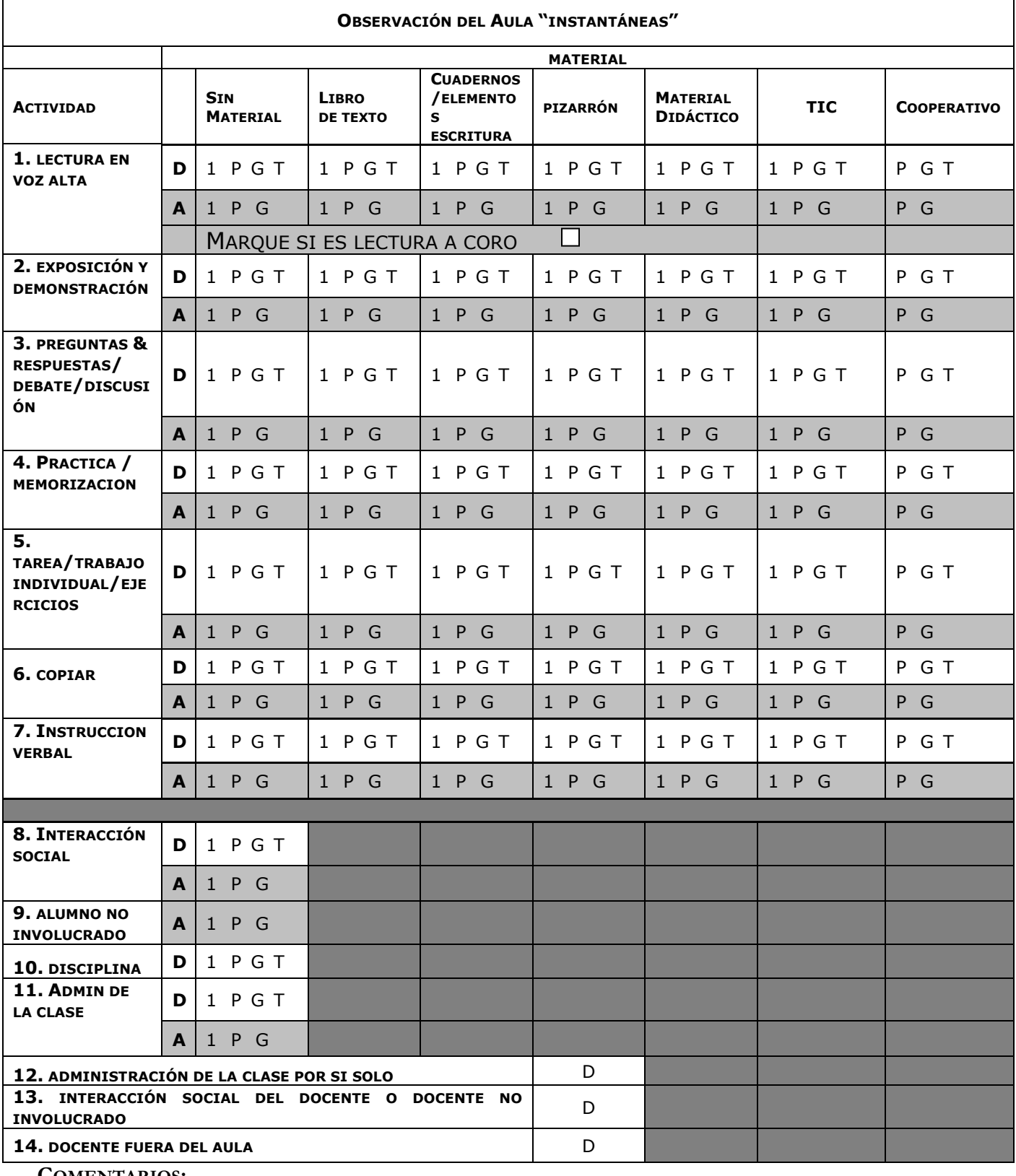

# EJEMPLOS PARA LA CAPACITACIÓN

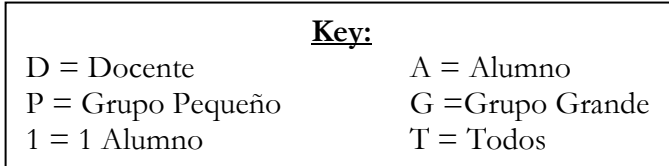

# Actividad 1: Lectura en Voz Alta:

El docente selecciona a un estudiante para leer una frase del texto. El alumno lee la frase en voz alta mientras los otros siguen la lectura en sus libros.

 $\bullet$  D – Libro de Textos - T

# Actividad 2: Exposición y Demostración

El docente muestra a los estudiantes cómo hacer un ejercicio de matemáticas. Él usa el pizarrón para resolver el problema y explica a la clase lo que está haciendo. Todos los estudiantes están escuchando al docente.

♦ D – Pizarrón - T

# Actividad 3: Preguntas & Respuestas/Debate/Discusión

Los estudiantes están en grupos para ayudar a chequear la tarea de los demás. Están hablando entre sí acerca de la tarea y tratando de explicar sus respuestas a los demás. El maestro supervisa los grupos.

 $\bullet$  D – Cooperativo - T

# Actividad 4: Práctica y Memorización

Toda la clase junto con el docente están cantando una canción que todos saben.

♦ D – Sin Material - T

# Actividad 5: Tarea/Trabajo Individual/Ejercicios

Los alumnos están tomando un examen de Frances mientras el docente los monitora.

♦ D – Cuadernos - T

## Actividad 6: Copiar

Los alumnos están copiando una lección en sus cuadernos mientras el docente los supervisa.

♦ D – Cuadernos T

## Actividad 7: Instrucción Verbal

El docente tiene un mapa en su mano y está explicando a los alumnos como rellenar los cuadros en el mapa.

 $\bullet$  D – T (Instrucción Verbal)

## Actividad 8: Interacción Social

El docente está conversando con algunos alumnos sobre el partido de futbol en la escuela. Los otros alumnos están trabajando en sus tareas en sus asientos.

- ♦ D P (Interacción Social)
- $\blacklozenge$  A Cuadernos G (Tarea)

# Actividad 9: Alumnos no involucrados

El docente está conversando con 3 alumnos sobre su milpa. Los otros alumnos están durmiendo o mirando por la ventana.

- $\bullet$  D P (Interacción Social)
- $\blacklozenge$  A G (Alumnos no involucrados)

# Actividad 10: Disciplina

El docente golpea a un alumno en la mano por dar la respuesta equivocada. Los otros estudiantes se sientan en silencio.

- $\bullet$  D 1 (Disciplina)
- $\blacklozenge$  A G (Alumnos no involucrados)

# Actividad 11: Administración del aula

El docente y los estudiantes están guardando sus materiales de clase. Algunos estudiantes están poniendo sus cuadernos y lápices en sus bolsas, mientras que otros barren el piso, y otros borran la pizarra. D – T Administración del aula

# Actividad 12: Administración del aula por si solo

El docente está corrigiendo papeles su escritorio. Dos estudiantes están golpeando el uno al otro en una esquina. Los otros 30 estudiantes están escribiendo un ensayo en sus cuadernos.

- $\bullet$  D (Administration del aula por si solo)
- $\blacklozenge$  A P (Interaccion Social)
- $\triangle$  A G Cuadernos– (Tarea)

## Actividad 13: Interacción social de docente o docente no involucrado

El docente está hablando con un visitante en su clase. Los estudiantes están copiando un texto de la pizarra en sus cuadernos.

- ♦ D Interacción social de docente o docente no involucrado
- $\blacklozenge$  A Cuadernos– G (Copiar)

# Actividad 14: Docente fuera del aula

El docente no está en el aula. Los alumnos están mirando un video sobre Chile en la televisión.

- ♦ D- Docente fuera del aula
- ♦ A TIC G Exposición / demostración